# Introduction (1A)

Copyright (c) 2011-2012 Young W. Lim.

 Permission is granted to copy, distribute and/or modify this document under the terms of the GNU Free Documentation License, Version 1.2 or any later version published by the Free Software Foundation; with no Invariant Sections, no Front-Cover Texts, and no Back-Cover Texts. A copy of the license is included in the section entitled "GNU Free Documentation License".

Please send corrections (or suggestions) to [youngwlim@hotmail.com](mailto:youngwlim@hotmail.com).

This document was produced by using OpenOffice.

### $int$  math  $= 90$ ; int science  $= 80;$

 $int$  history  $= 95;$ 

float mean  $= 0$ .;

**float** mean (int **x**, int **y**, int **z**)  $\{$ int avg;  $avg = (x + y + z) / 3.0;$ return( avg ); }

mean = maen (math, science, history);

# Structure Type

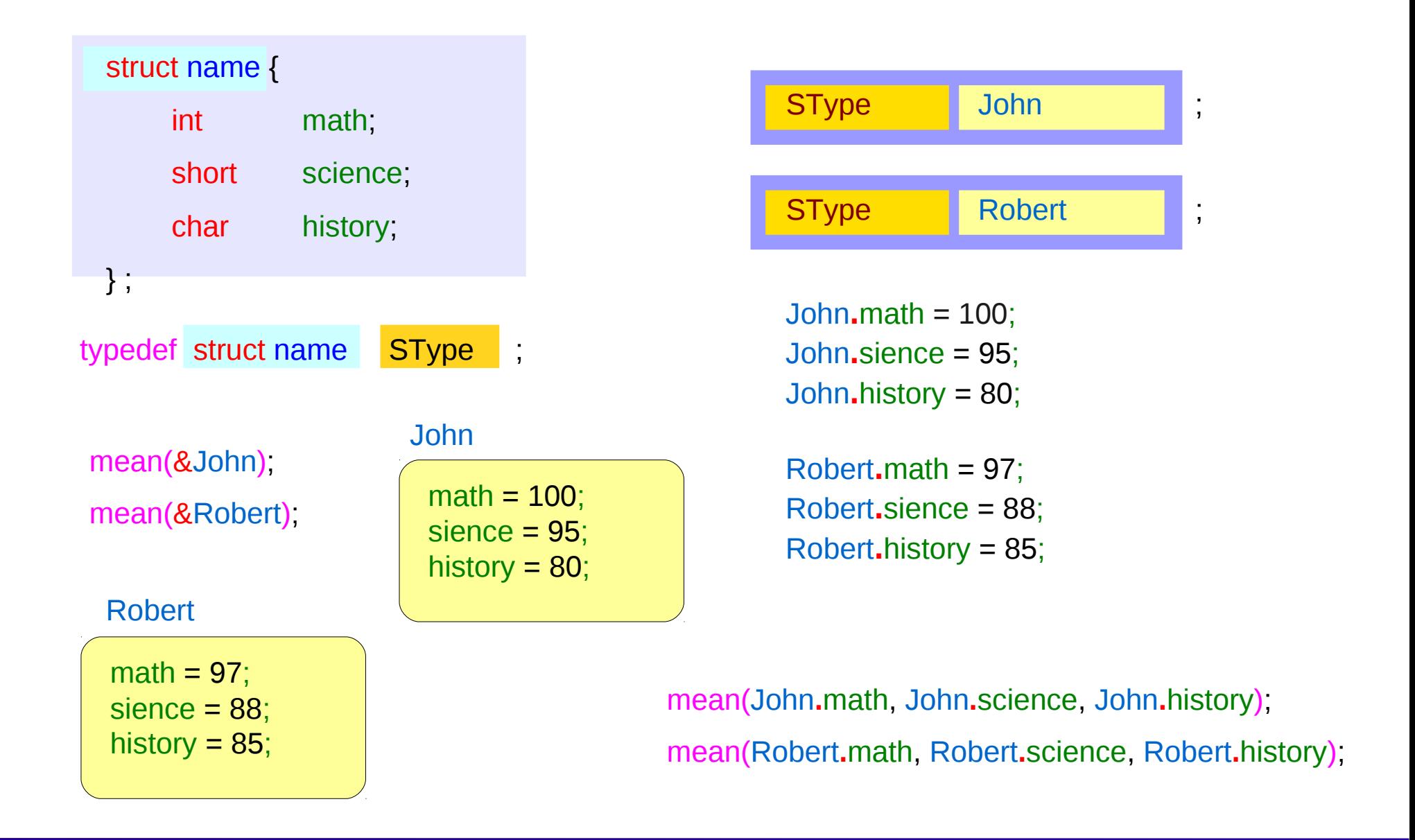

#### **Introduction** 4

# Class Type

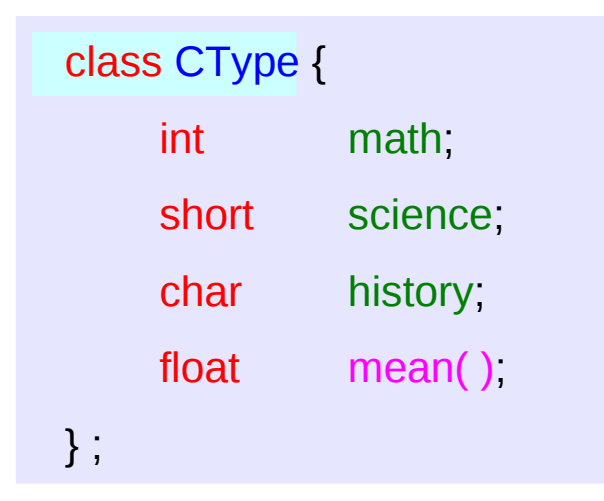

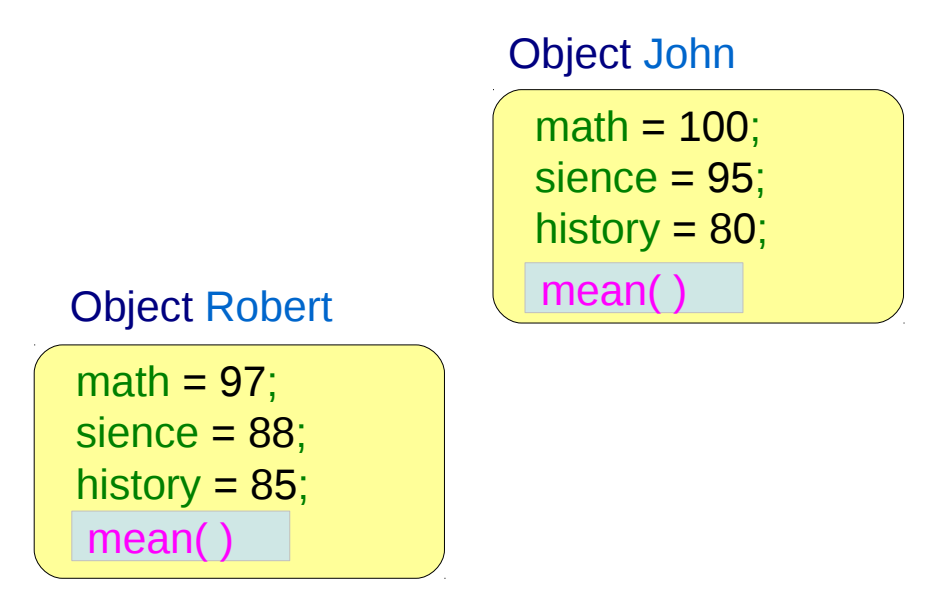

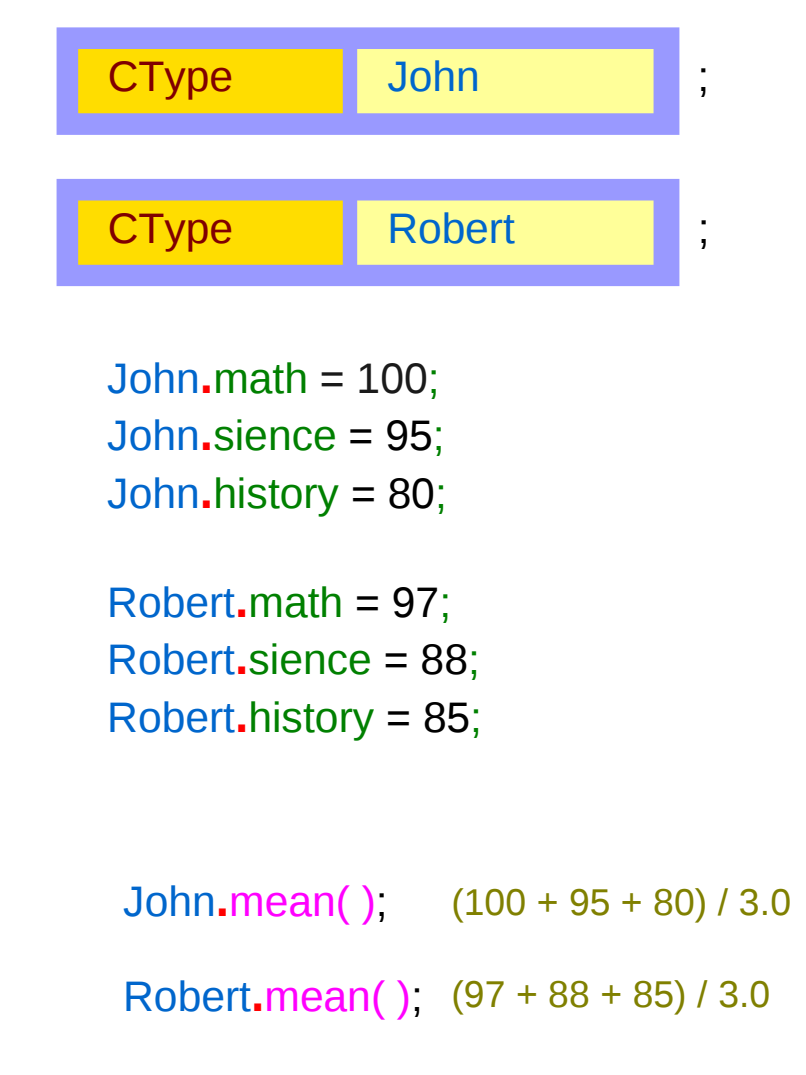

#### **Introduction** 5

## Member Function

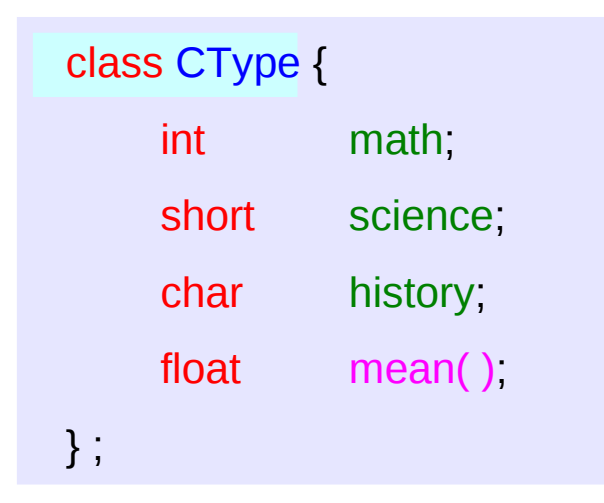

# float CType:: mean() float avg;  $avg = (math + + \text{science} + \text{history})/3.$ ; return (avg); }

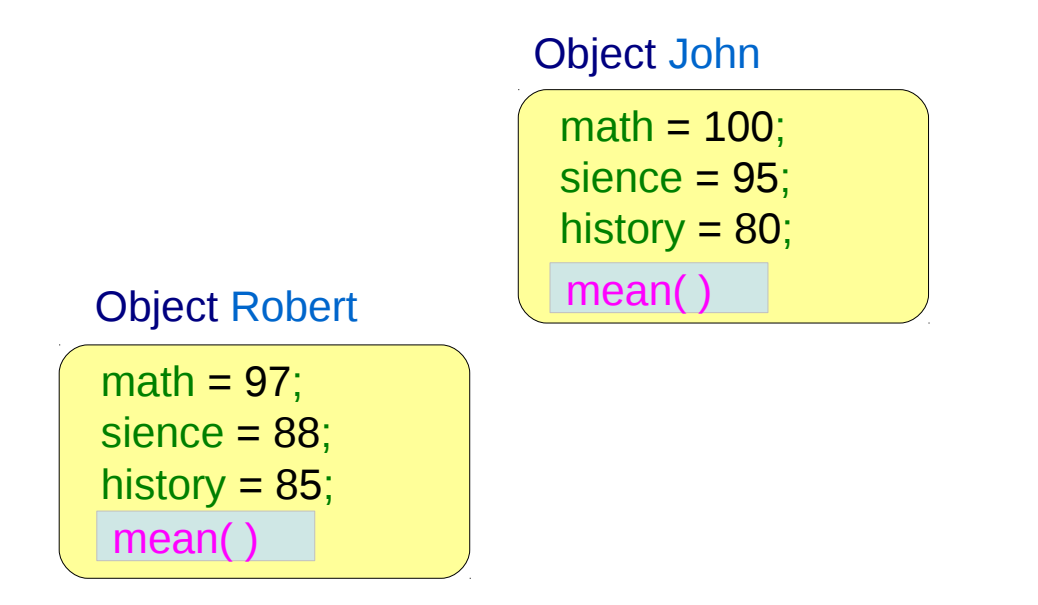

John**.**math = 100; John**.**sience = 95; John**.**history = 80;

{

Robert**.**math = 97; Robert**.**sience = 88; Robert**.**history = 85; John**.**mean( );

Robert**.**mean( );

#### **Introduction** 6

# Divide a Work by Functions

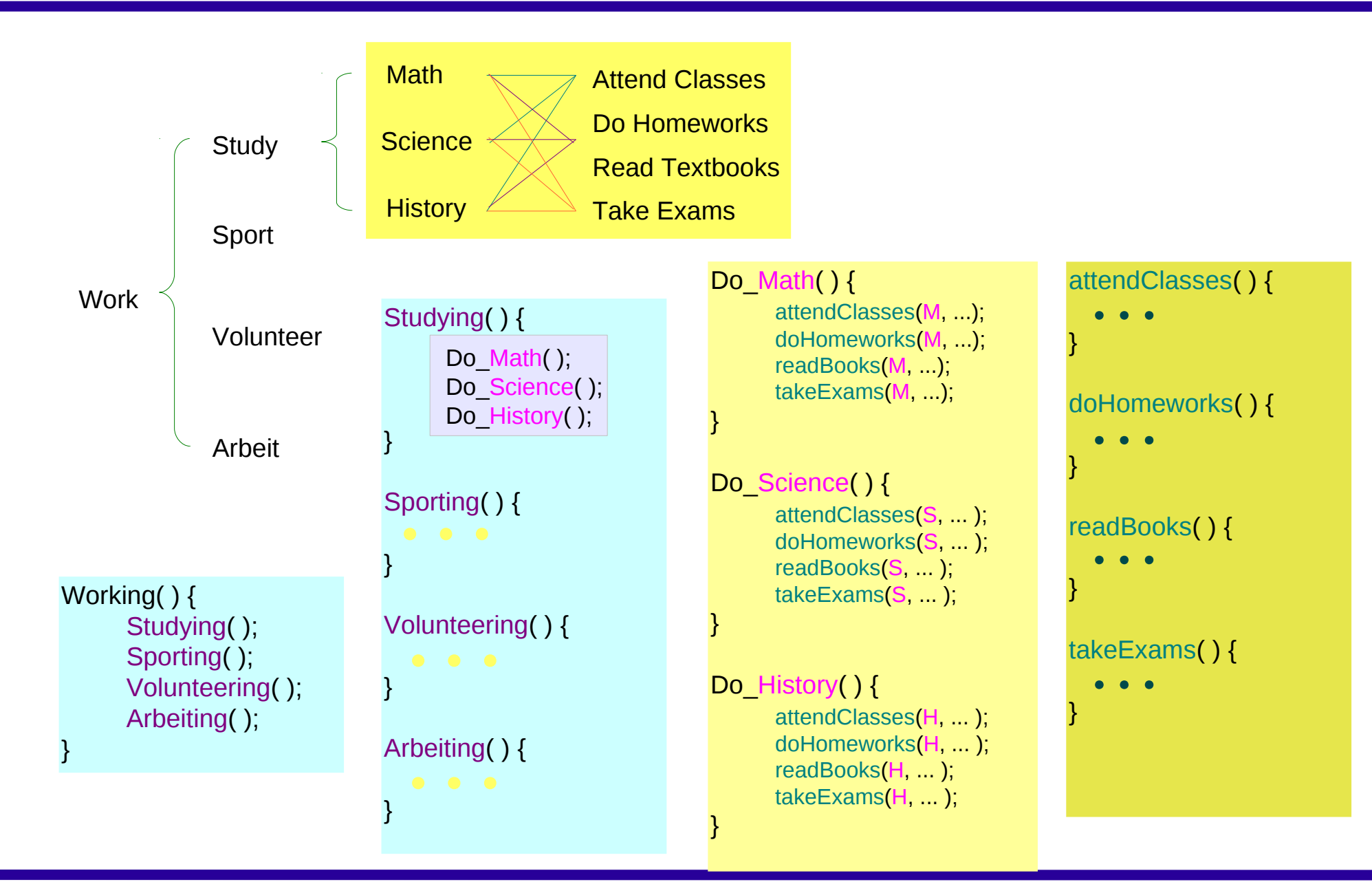

### **Introduction**

### Group Data and Functions

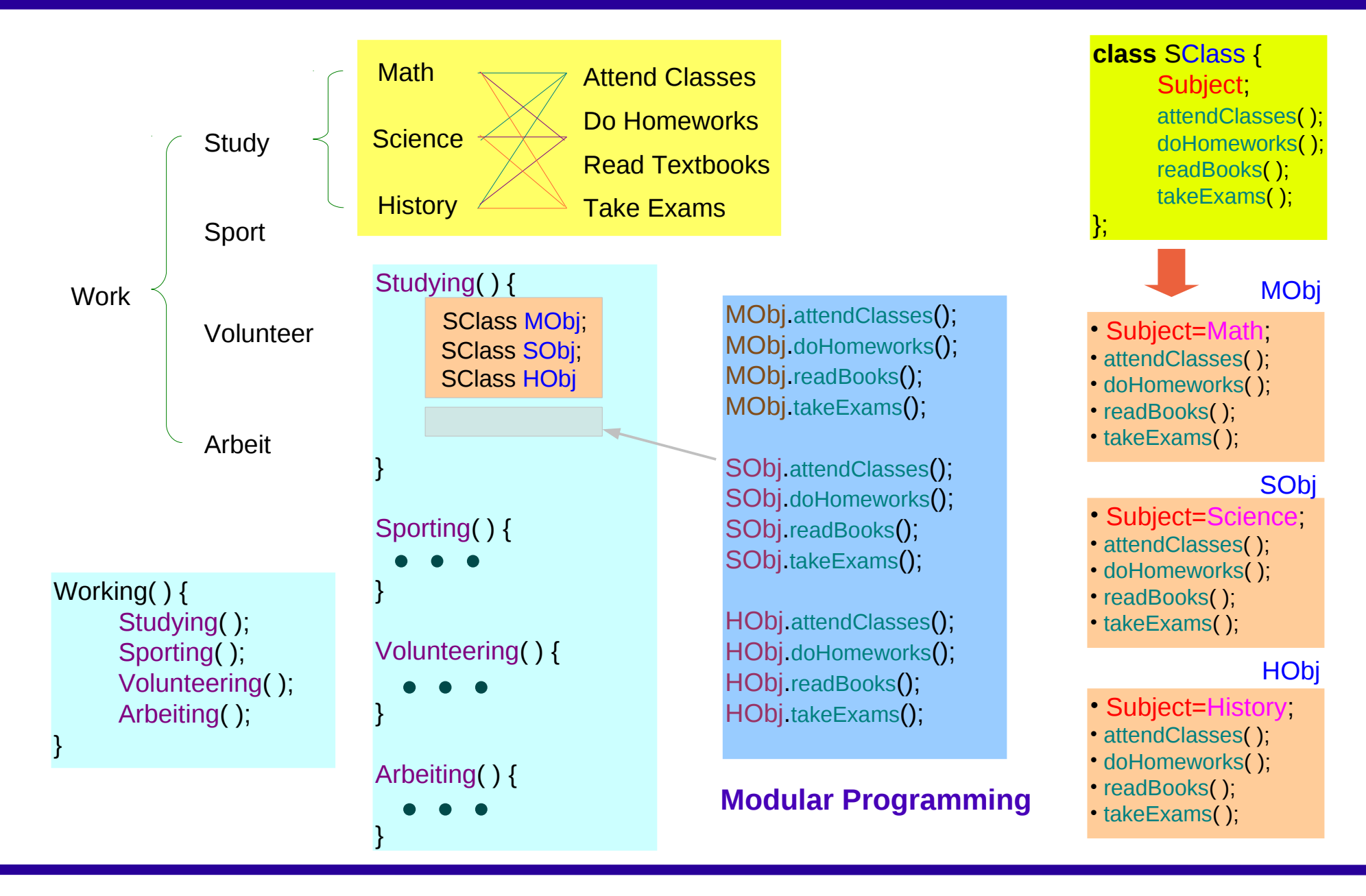

#### **Introduction** 8

### Class Structure

### Class Structure

### Class Structure

### **References**

- [1] W Savitch, "Absolute C++"<br>[2] P.S. Wang, "Standard C++"
- P.S. Wang, "Standard C++ with objected-oriented programming"